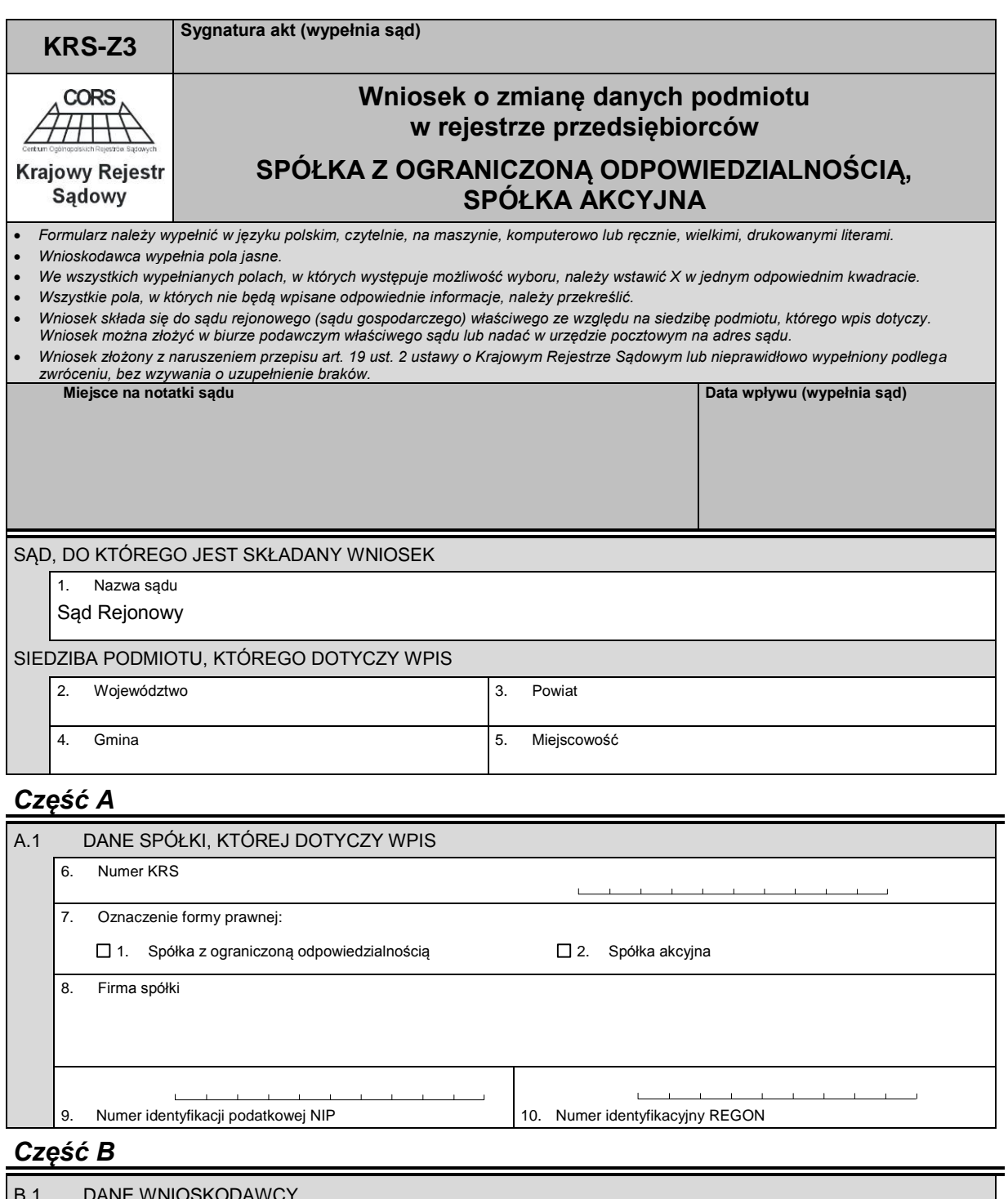

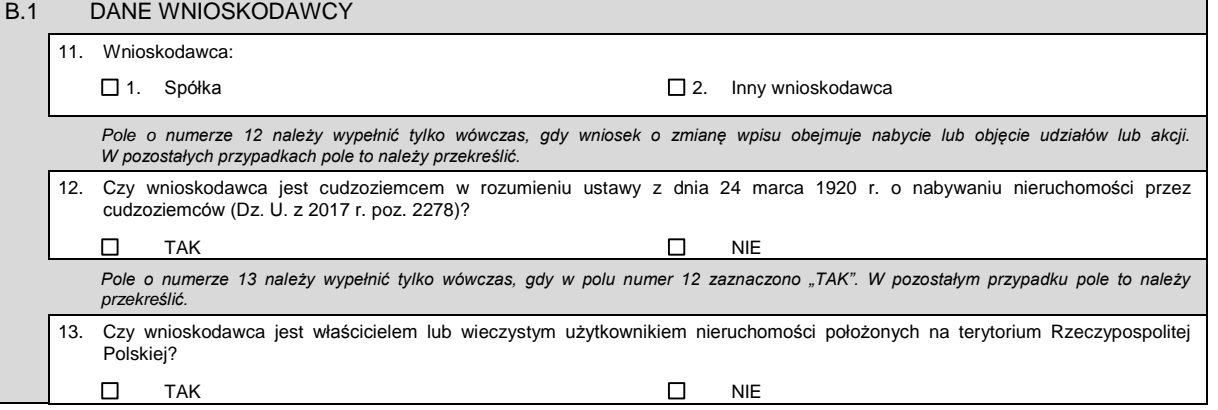

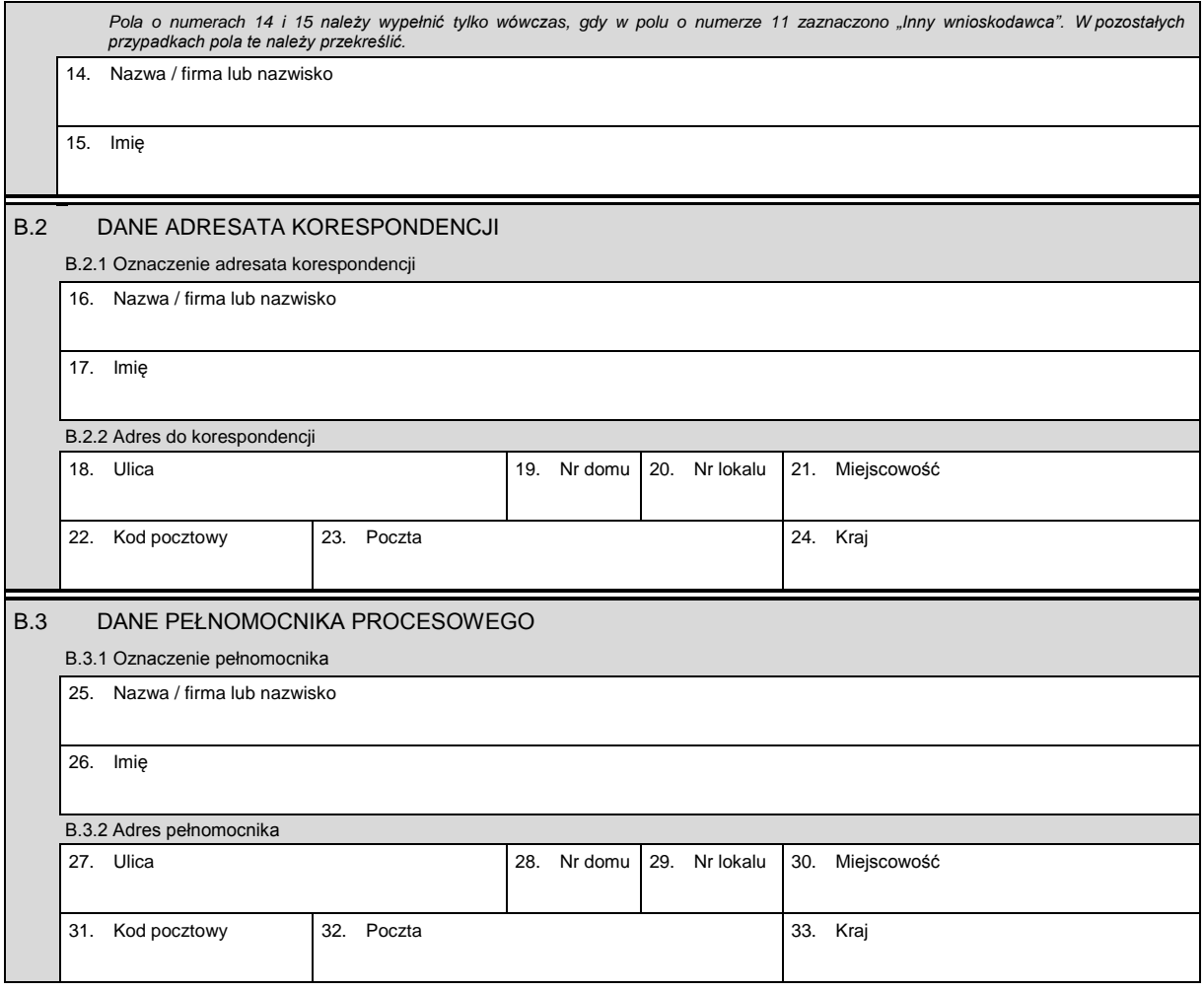

## *Część C*

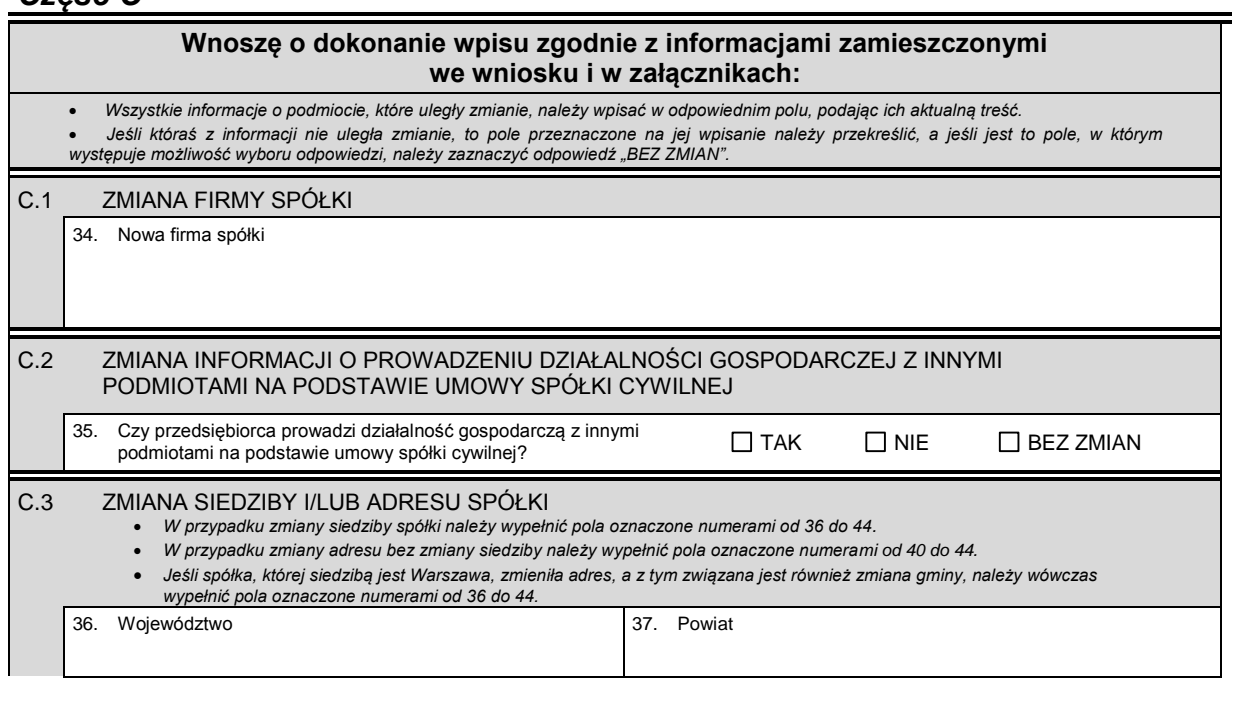

KRS-Z3 2/5

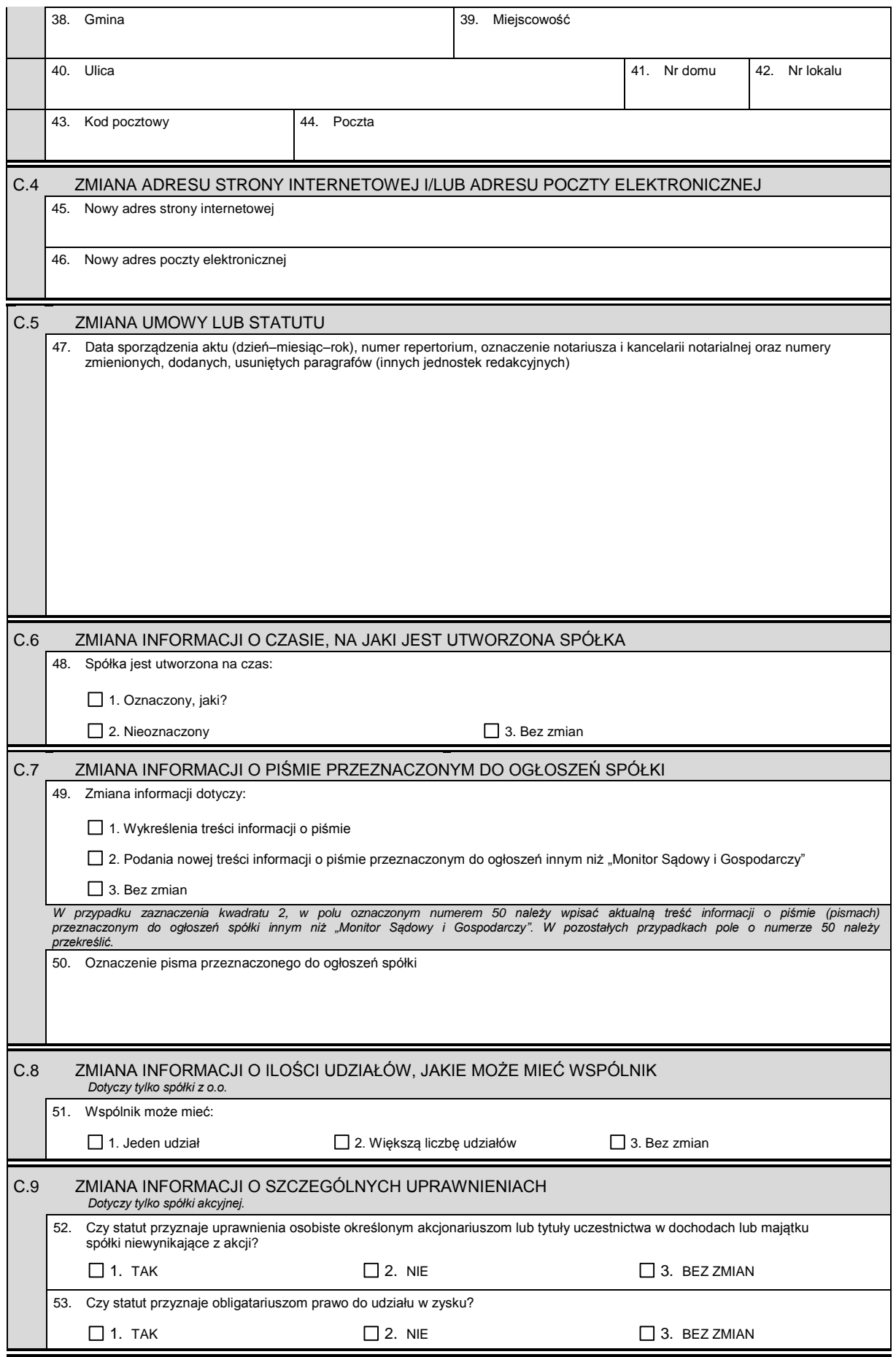

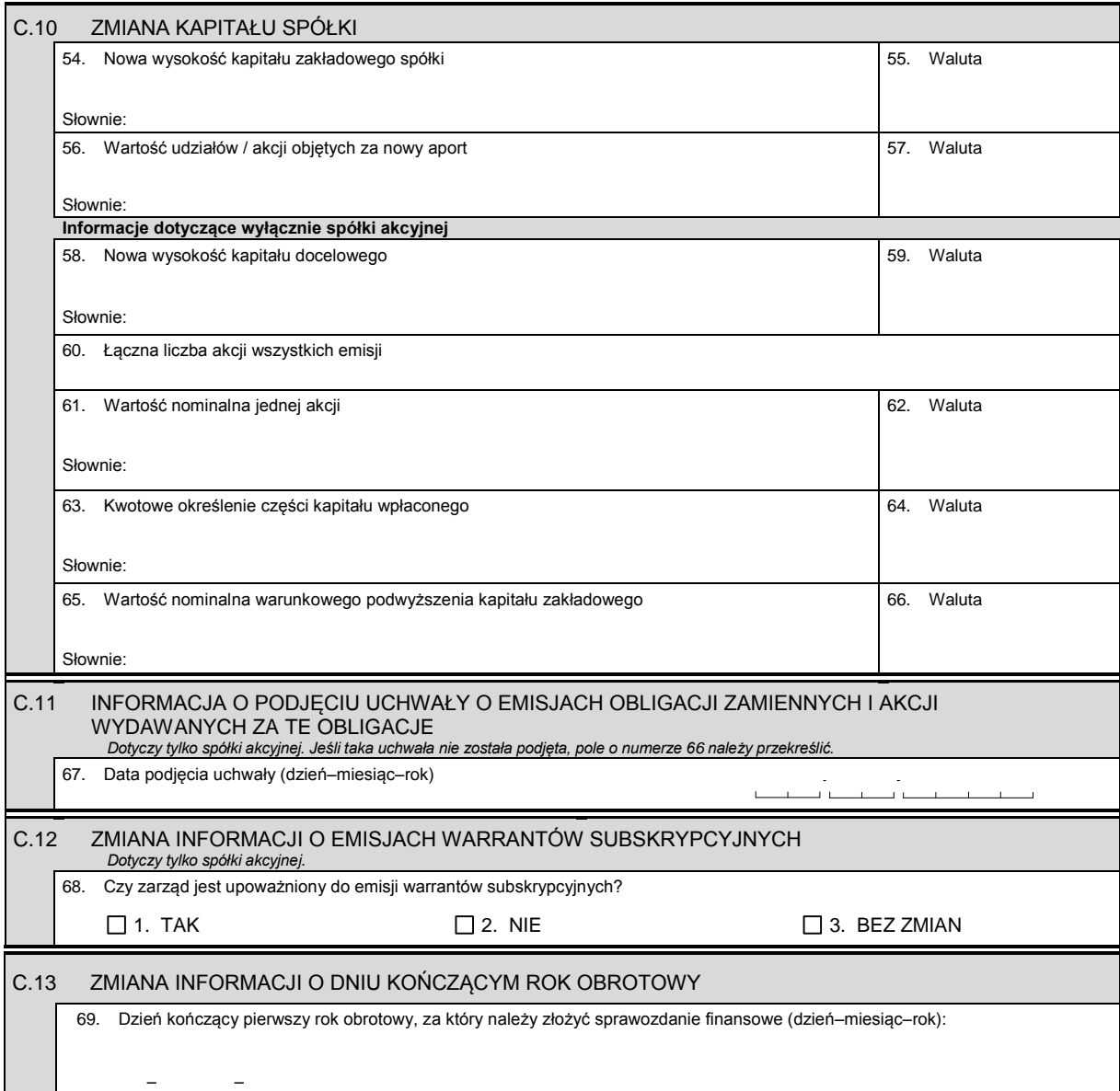

## *Część D*

- D.1 INFORMACJA O ZAŁĄCZNIKACH:
	- *1. W celu wpisania nowego oddziału lub wykreślenia oddziału, lub zmiany informacji o oddziale spółki należy wypełnić załącznik KRS-ZA "Zmiana – oddziały, terenowe jednostki organizacyjne".*
	- *2. W celu wpisania zmiany informacji o wspólnikach spółki z o.o. należy wypełnić załącznik KRS-ZE "Zmiana – wspólnicy spółki z o.o.".*
	- *3. W celu wpisania jedynego akcjonariusza lub zmiany informacji o jedynym akcjonariuszu spółki akcyjnej należy wypełnić załącznik KRS-ZF "Zmiana – akcjonariusz spółki akcyjnej".*
	- *4. W celu wpisania informacji na temat nowych emisji akcji lub informacji na temat zmiany liczby akcji w poszczególnych emisjach w wyniku podziału akcji bez podwyższania kapitału zakładowego, lub zmiany informacji o liczbie uprzywilejowanych akcji i rodzaju uprzywilejowania należy wypełnić załącznik KRS-WG "Emisje akcji".*
	- *5. W celu wpisania informacji o połączeniu lub podziale spółki należy wypełnić załącznik KRS-ZH "Zmiana – połączenie, podział, przekształcenie spółki".*
	- 6. W celu wpisania organu nadzoru należy wypełnić załącznik KRS-WK "Organy podmiotu / wspólnicy uprawnieni do reprezentowania<br>spółki". W celu wykreślenia odpowiedniego organu, zmiany jego składu lub zmiany danych osób wcho *reprezentowania spółki".*
	- 7. W celu wpisania prokurenta lub zmiany danych prokurenta, lub jego wykreślenia należy wypełnić załącznik KRS-ZL "Zmiana –<br>prokurenci, pełnomocnicy spółdzielni, przedsiębiorstwa państwowego, instytutu badawczego".
	- *8. W celu wpisania zmiany informacji o przedmiocie działalności spółki należy wypełnić załącznik KRS-ZM "Zmiana – przedmiot działalności".*
	- 9, . W celu wpisania informacji (jeśli wcześniej nie była zgłaszana) o posiadanym przez spółkę numerze REGON lub o numerze NIP<br>"należy wypełnić załącznik KRS-ZY "Numer identyfikacyjny REGON, numer identyfikacji podatkowej

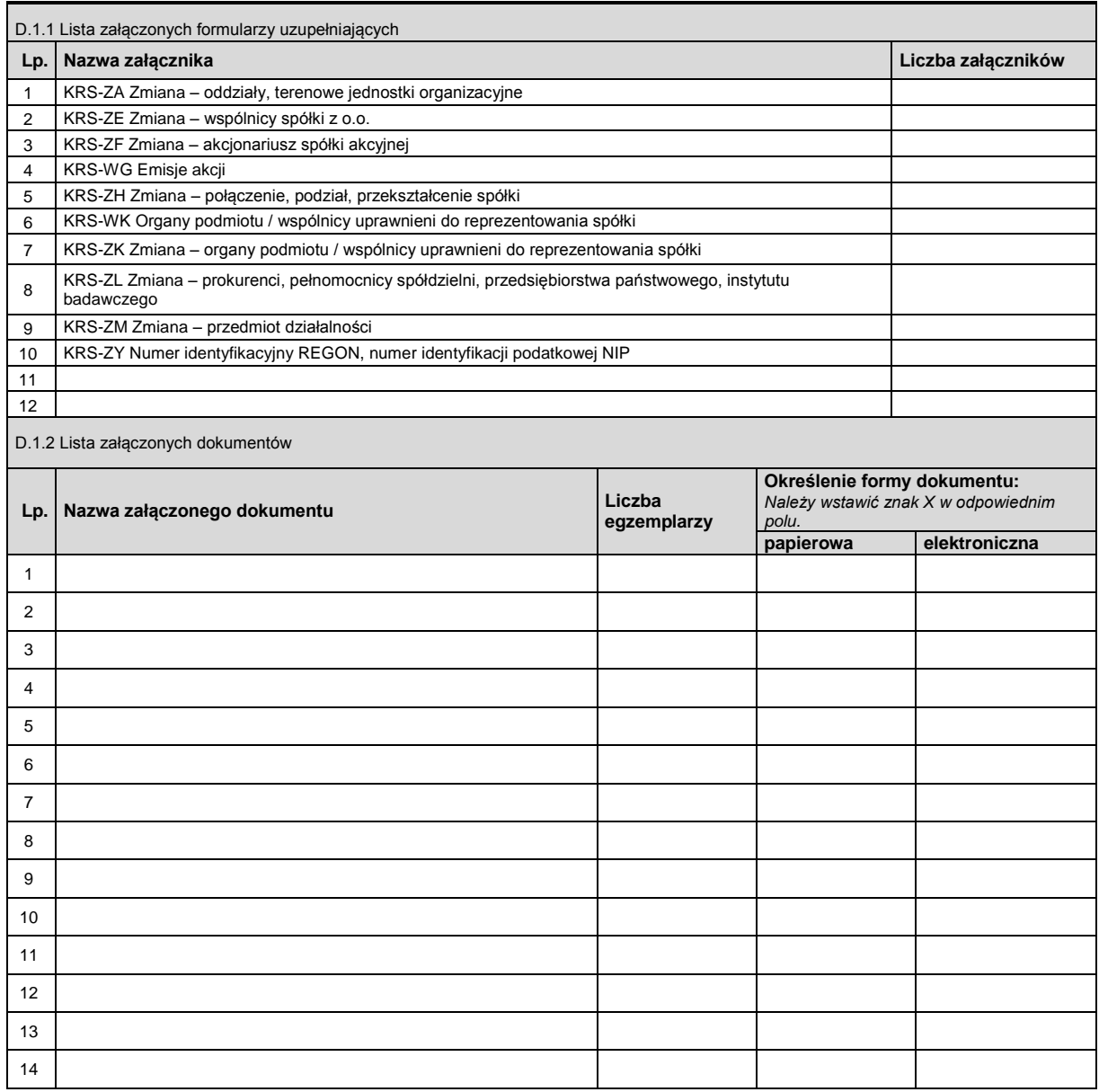

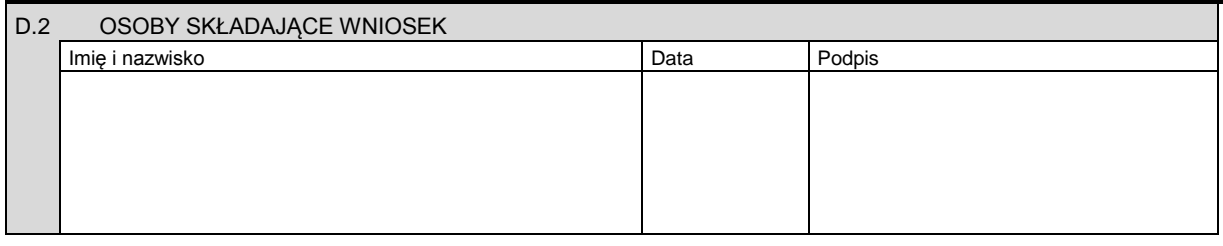

Miejsce na naklejenie znaczków sądowych, potwierdzenie opłaty lub potwierdzenie przelewu

KRS-Z3 5/5